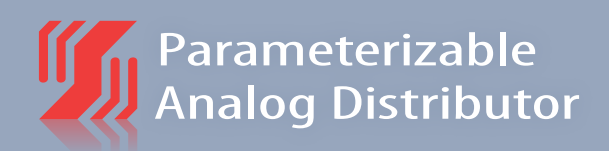

# **AV 2.00 SDC**

# **FEATURES**

- 1 input:  **Current 0(4)...20 mA or Voltage 0(2)...10 V**
- **2 outputs: Current 0(4)...20 mA/ Voltage 0(2)...10 V**
- **Parameterization without auxiliary power via PC-interface**
- Galvanic 4-way isolation  **of 1 kV**
- Low internal consumption

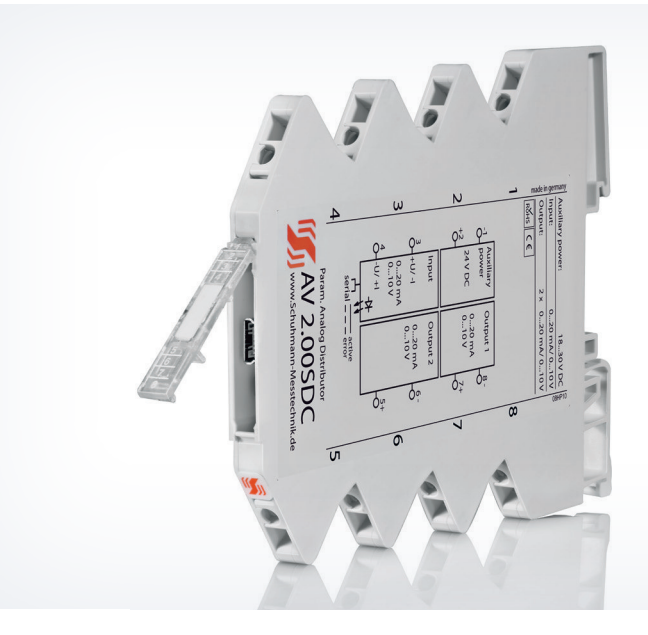

# **FUNCTION**

The AV 2.00 SDC is used for duplicating an input signal to 2 galvanically isolated individual output signals. This guarantees a safe decoupling between sensor and evaluation circuit and any influence of other sensor circuits among each other is absolutely impossible.

He is able to process currents respectively voltages within a range of 0...20 mA or 0...10 V. The input is being defined by range start and range end, signal damping as well as fixed limits of error detection can be freely selected. The 2 outputs are separately and individually adjustable for current or voltage output. For each output the range start and range end, minimum/ maximum limits and a fixed value in case of error detection can be adjusted in clear text.

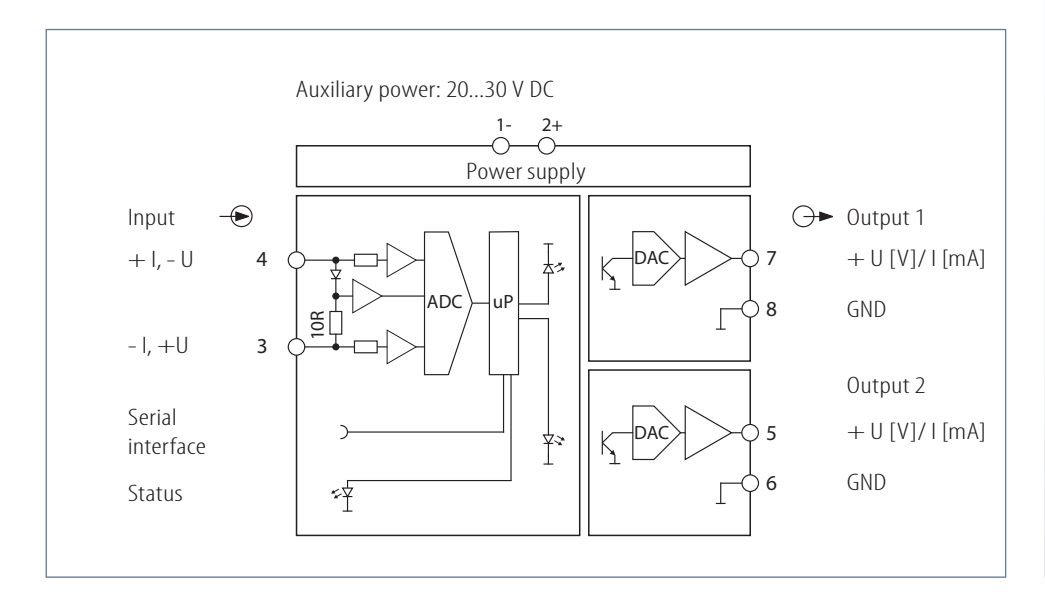

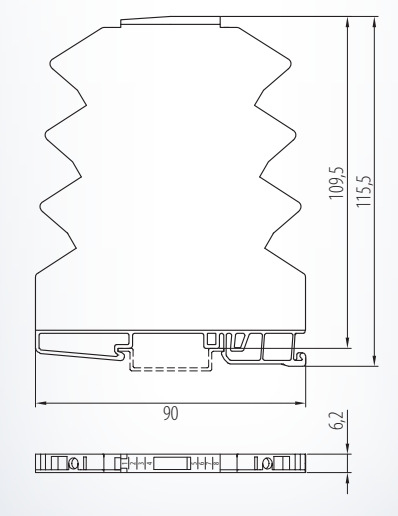

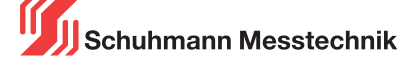

# **AV 2.00 SDC**

# **Input:**

**Output:**

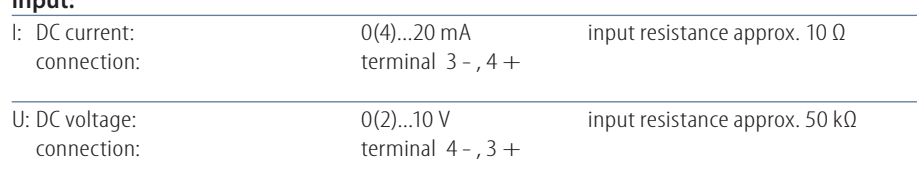

Within the described measuring ranges the range start, range end, signal damping as well as the

I: load-independent DC current: 0(4)...20 mA permissible load max. 400 Ω

U: load-independent DC voltage:  $0(2)...10 V$  permissible load ≥ 2 kΩ connection output 1: terminal 8 -, 7 +

### Connection diagram:

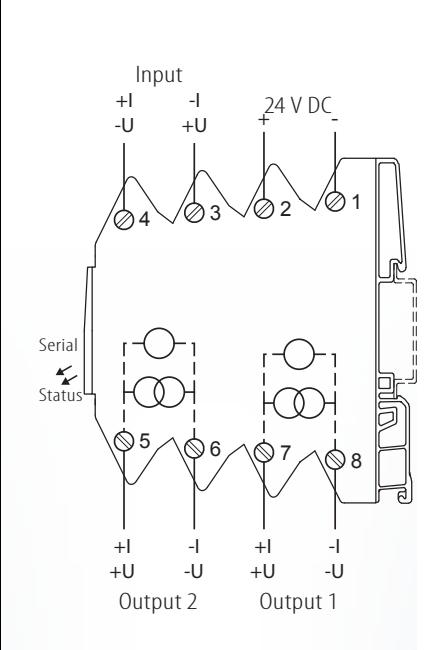

**Schuhmann GmbH & Co. KG Römerstraße 2 D-74363 Güglingen Tel. + 49 71 35 50 56 Fax + 49 71 35 53 55 www.schuhmann-messtechnik.de**

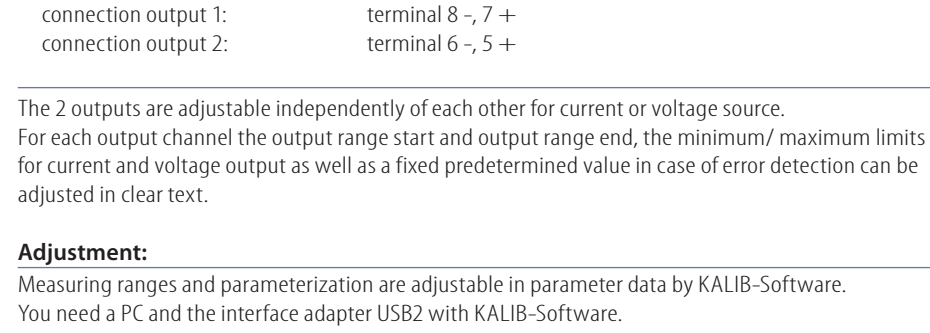

limits for a detection of error can be freely selected.

connection output 1: terminal  $8 - 7 +$ connection output 2: terminal  $6 -$ ,  $5 +$ 

Preset parameterization (change possible):

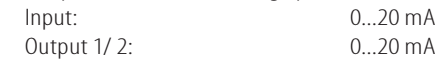

#### **Display:**

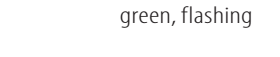

LED status: green, active input signals are in standard range, device ready for use input out of predetermined limits or exceeding of measuring range

## **Environmental conditions:**

Storage temperature: -40...+70 °C Operating temperature: 0...55 °C Isolation voltage: 2,5 kV eff. 1 sec. input/ output 2,5 kV eff. 1 sec. auxiliary power 1,0 kV eff. 1 sec. output 1/ output 2

#### **Auxiliary power:**

Resolution: Linearity error:

Load influence

Setting time:

24 V DC: 20...30 V DC  $<$  2 W Influence of auxiliary power:  $< 0.1 %$ 

#### **Characteristics of transmission:**

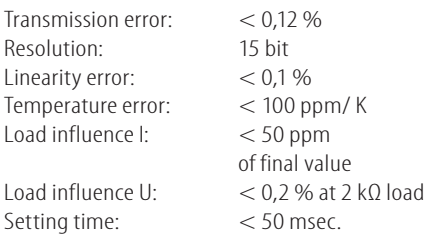

# **Directive:**

EMC Directive: 2014/30/EU\*<br>Low Voltage Directive: 2014/35/EU Low Voltage Directive: \*minimum deviations possible during HF-radiation influence

#### **Mounting details:**

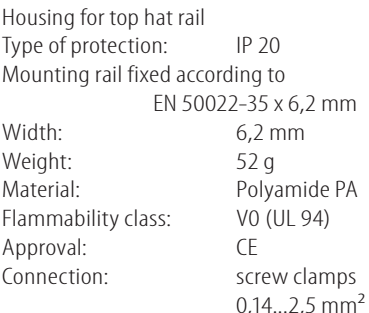

**For safety reasons we recommend to mount the housing for top hat rail with a distance > 1 mm to each other. Please check parameterization before initial operation!** 

**Ordering information: Type:** AV 2.00 SDC 24 V DC Accessories: USB2/ USB-Simulator with KALIB-Software

18.10.2018

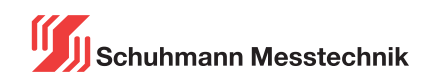